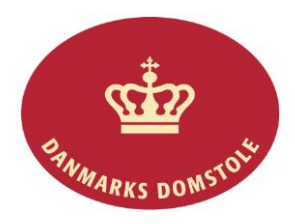

## Vejledning – Opret ny sag om fuldbyrdelse

Du kan her se, hvordan du anlægger en sag om fuldbyrdelse af forældremyndighed, barnets bopæl eller samvær på domstolenes sagsportal. Du finder domstolenes sagsportal på [www.minretssag.dk.](http://www.minretssag.dk/)

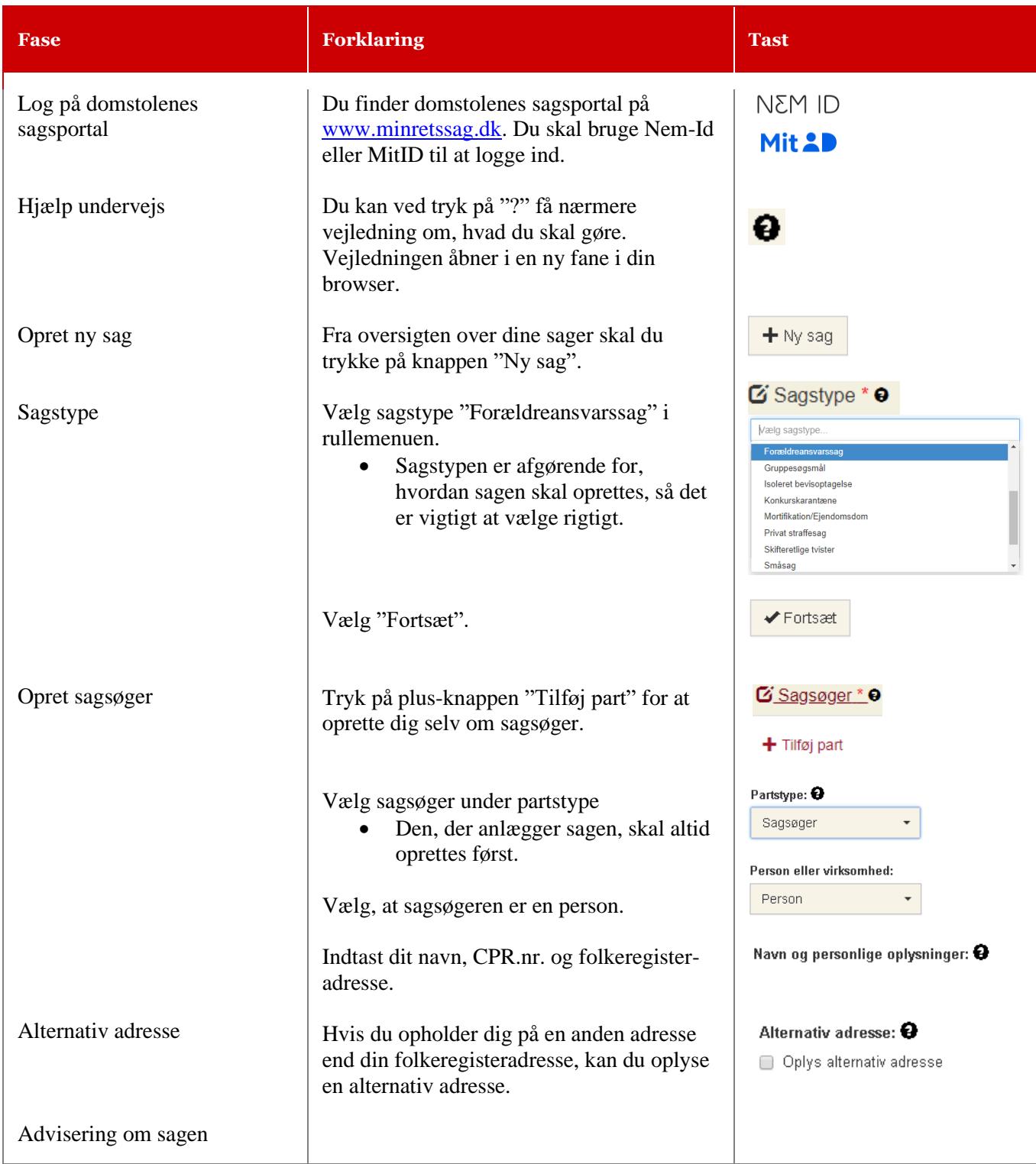

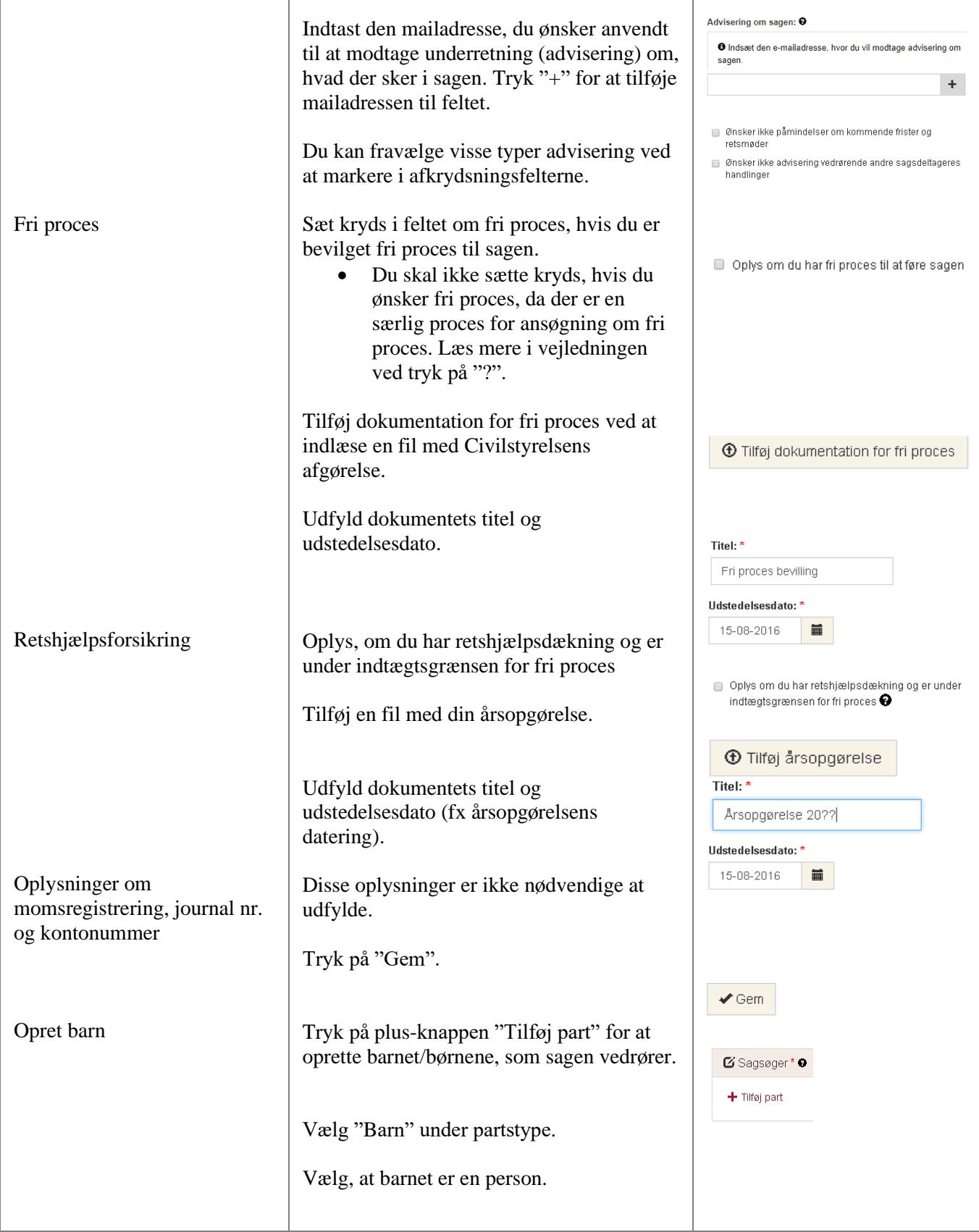

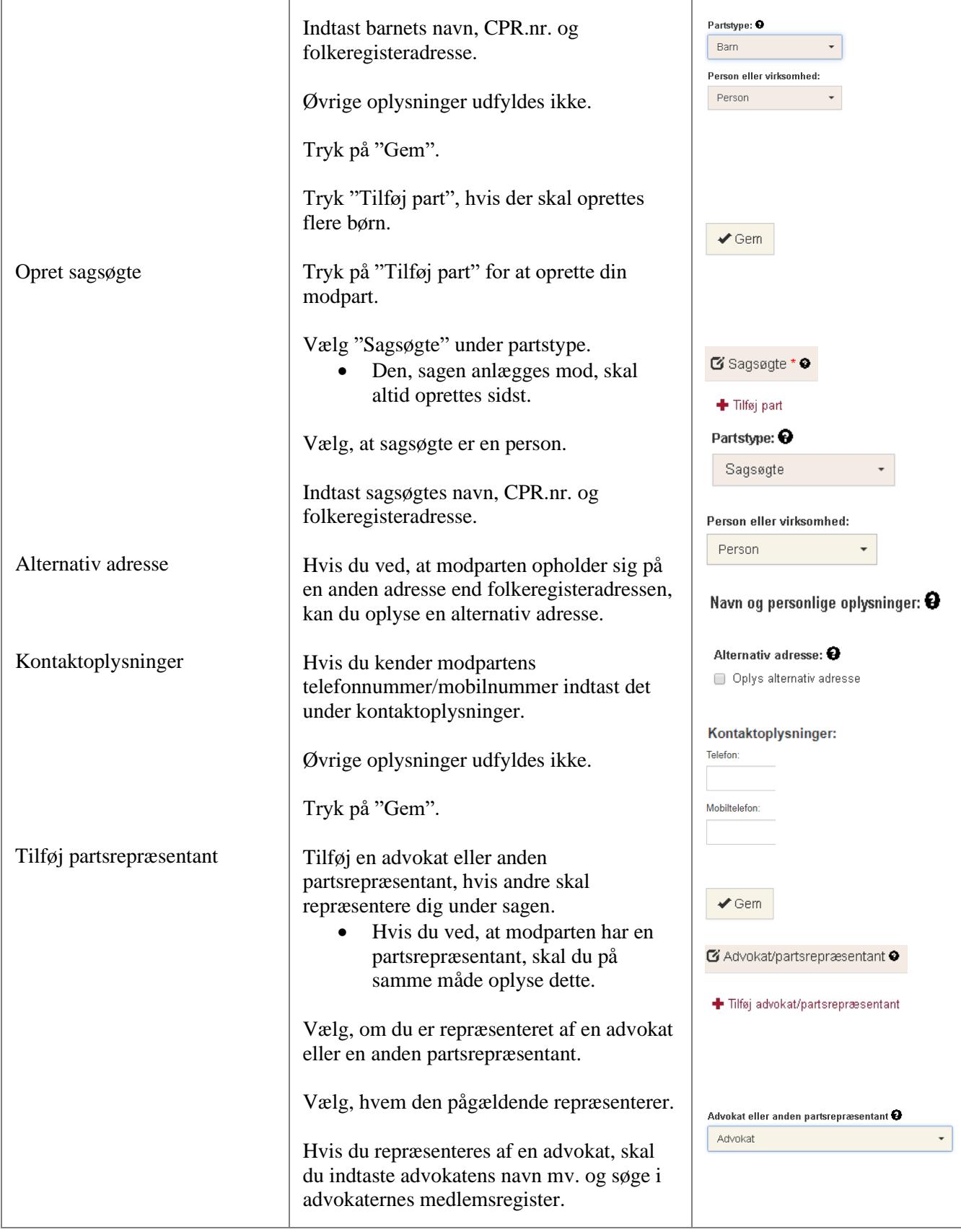

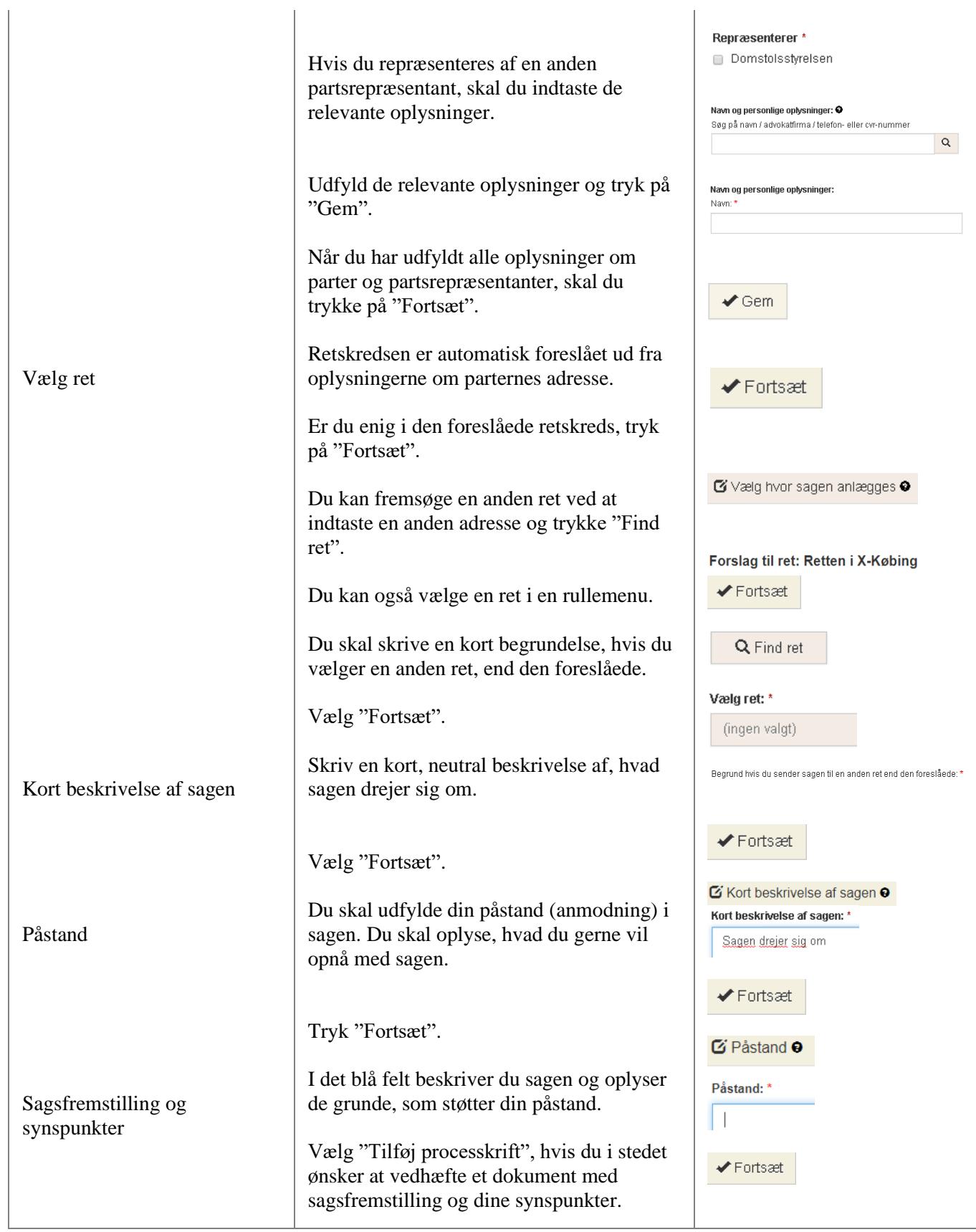

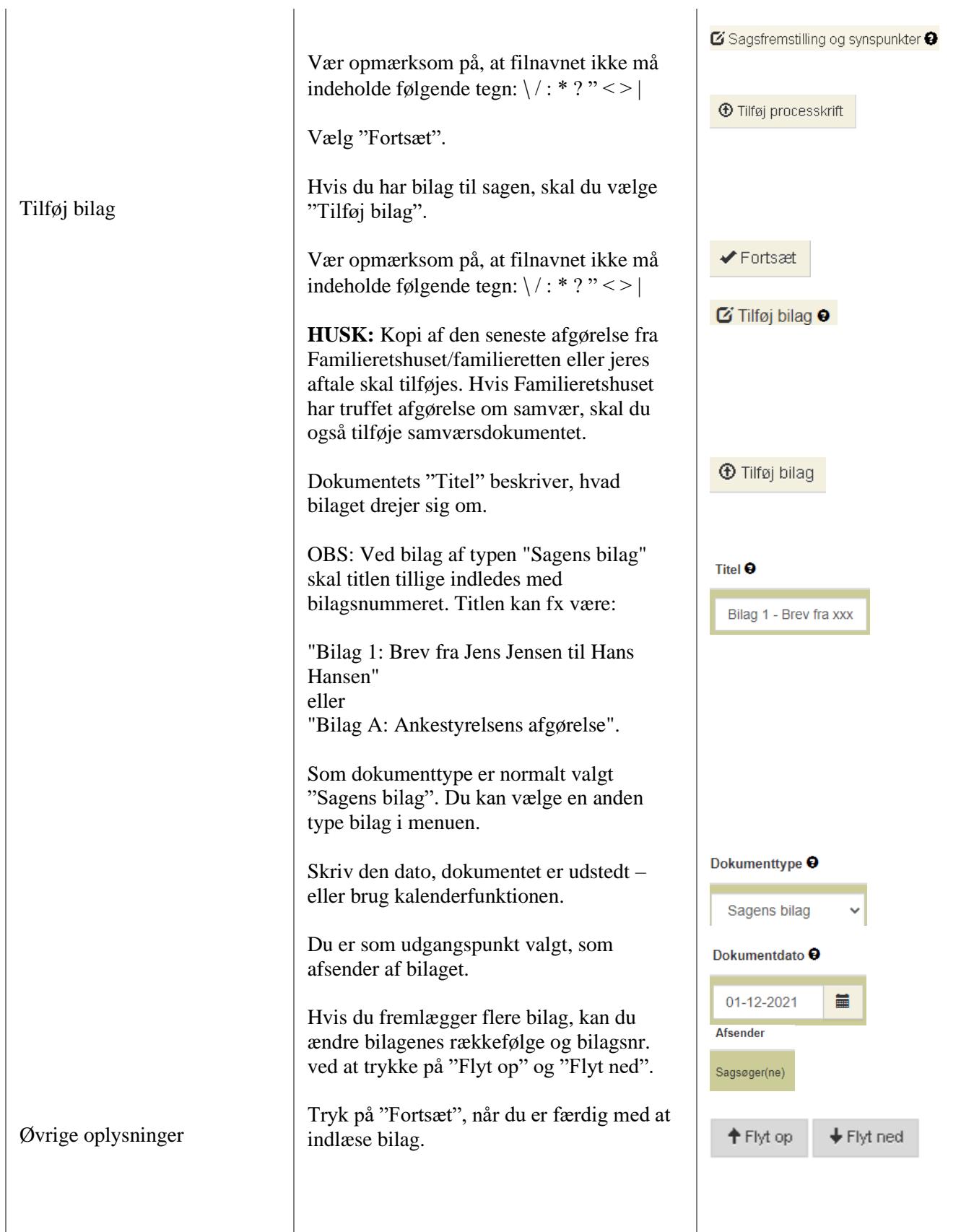

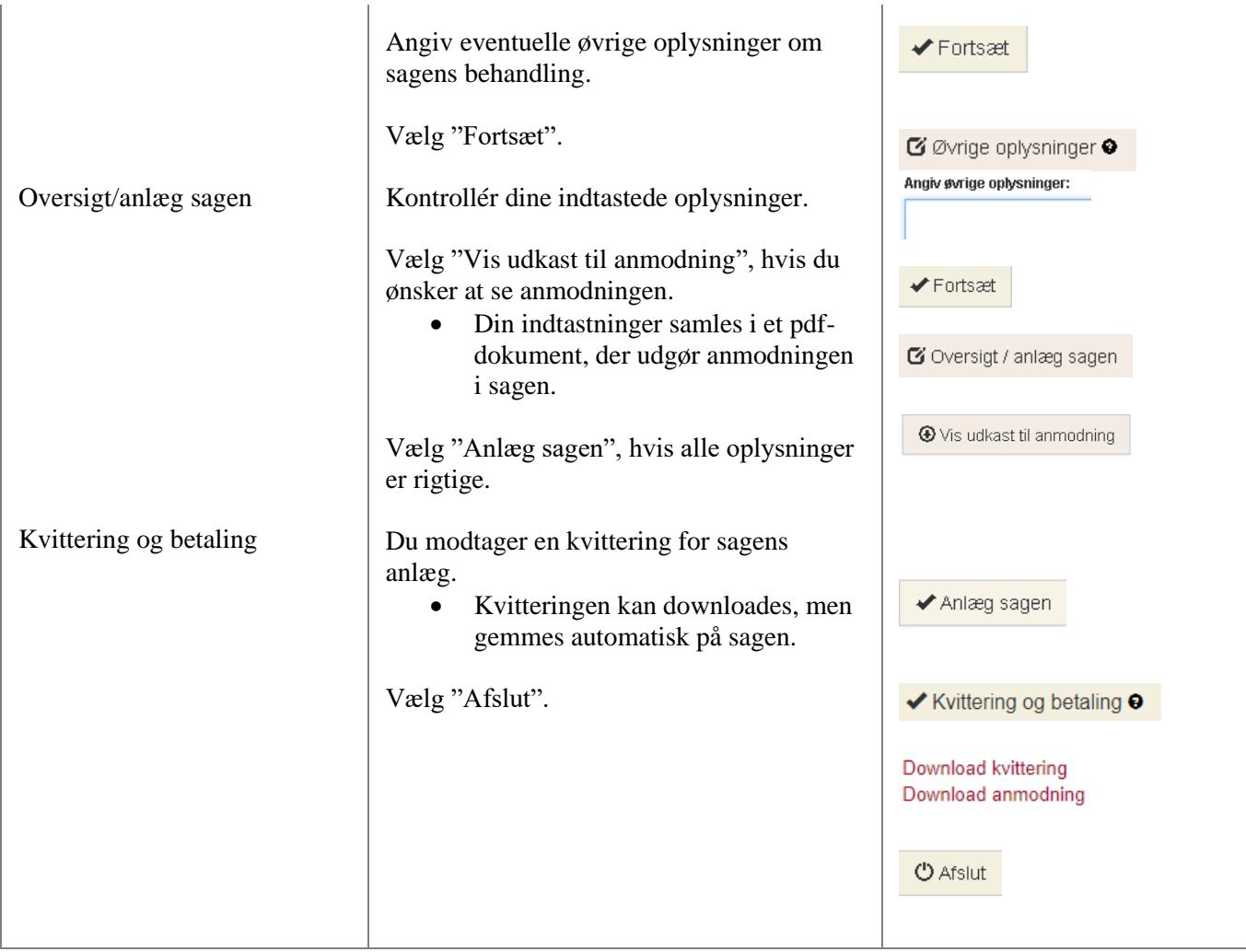